## **HowTo: ResponseTeam-Wahl**

Jedes Semester wird ein 5-köpfiges Team gewählt, welches sich darum kümmert, dass der [Fachschaftskodex](https://fachschaft.techfak.de/fsk) (oder auch Code of Conduct ) eingehalten wird. Hier kann sich jeder Studierende für die Wahl aufstellen lassen.

Die Wahl findet meist einen Monat nach Semesterbeginn statt. Das heißt, die ersten drei Semesterwochen können sich Studierende über die Mail [wahl@fachschaft.techfak.de](mailto:mailto:wahl@fachschaft.techfak.de) zur Wahl stellen lassen.

## **Vor der Wahl**

Sobald die drei Wochen vorbei sind, haben die Kandidaten eine Woche Zeit sich in den Fachschaftsräumlichkeiten einzufinden und sich gegebenenfalls mit Leuten zu unterhalten, damit potenzielle Wähler sich ein Bild machen können, wie die zu wählende Person ist.

## [Zeitgleich wird eine](https://fachschaft.techfak.de/_media/howto/template.pdf)

Tabelle in LaTeX erstellt, welche alle zu Wählenden auflistet. Nebst sind drei Spalten: Ja, Nein, Enthalten.

## **Der Wahlgang**

Vor der Wahl gilt es zudem, ein Wahlhelferteam zu ernennen. Dieses besteht aus 3 - 5 Leuten. Diese haben folgende Aufgaben:

- eine Wahlurne organisieren (Mail an zentraleswahlamt@uni-bielefeld.de)

- einen Ort für die Wahl finden (Büroräume des Dekans bieten sich an)
- die weiteren Zeiträume planen (bitte **mit** Rücksprache mit dem Dekan!)

From: <https://fachschaft.techfak.de/> - **Fachschaft Technik**

Permanent link: **<https://fachschaft.techfak.de/howto/responseteamwahl?rev=1668695848>**

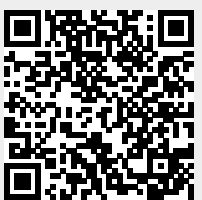

Last update: **2022/11/17 14:37**